### Go to [www.artfultransformations.art](http://www.artfultransformations.art/)

#### Click on SERVICES

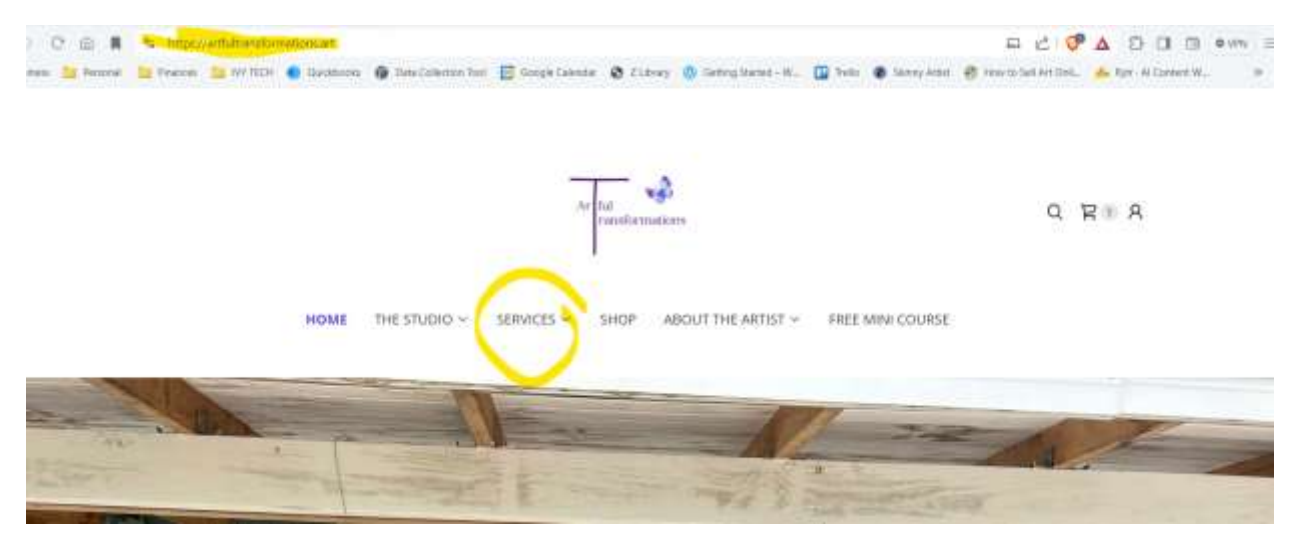

### Click on Class Schedule

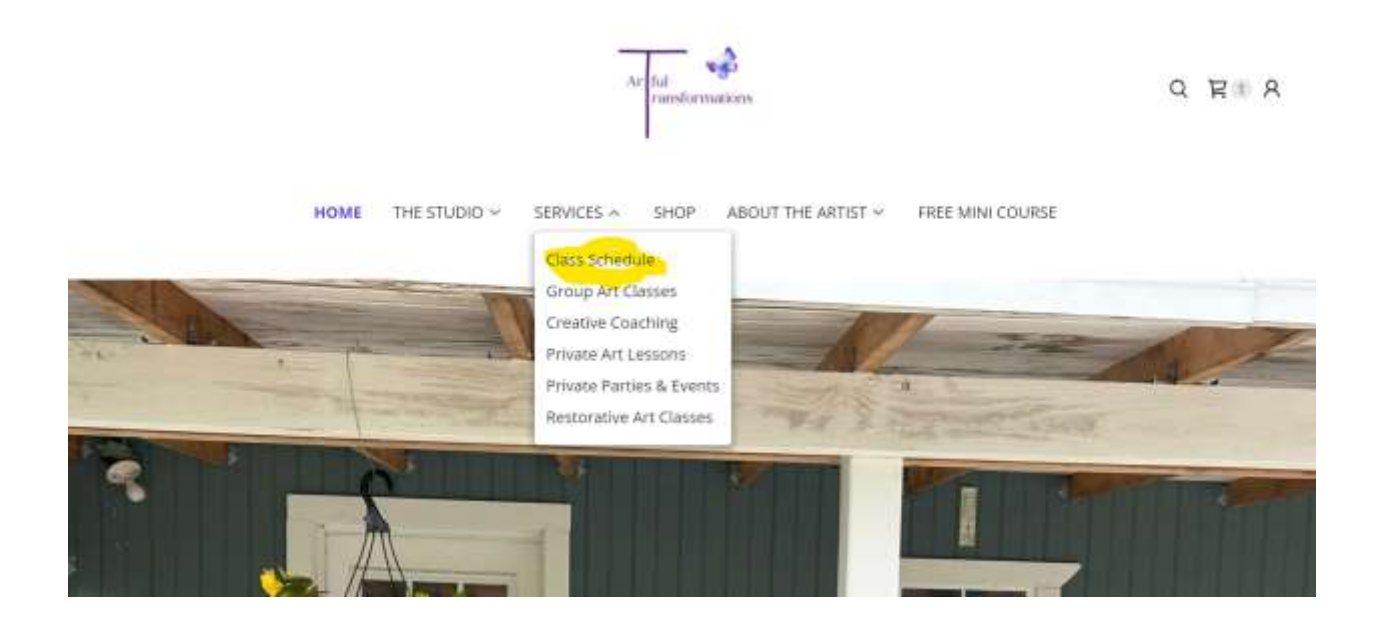

Scroll down to the Upcoming Classes - Locate the class that you would like to register for and click on Register.

# **Upcoming Classes**

All Services Group Art Classes

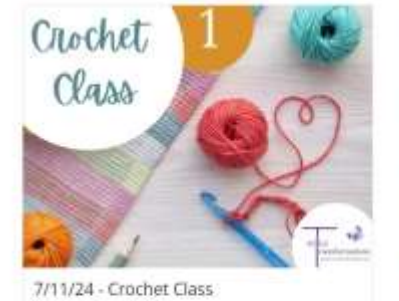

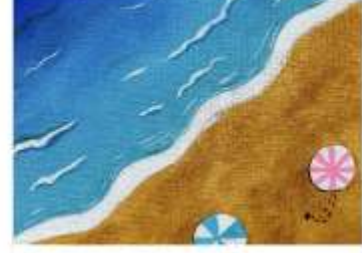

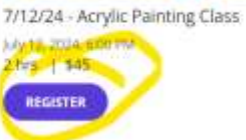

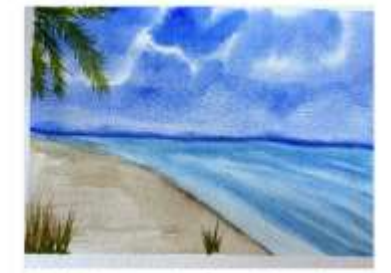

7/13/24 - Watercolor Class with Natalee Wright July 13, 2024, 2:00 PM<br>2 hrs | \$35 REGISTER

### Now click on BOOK

(uly 11, 2024, 6:00 PM<br>2 hrs | \$35

REGISTER

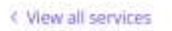

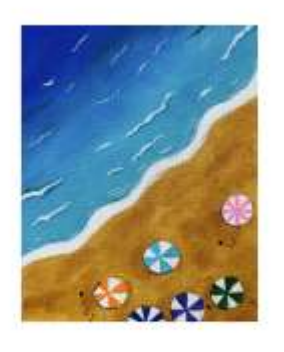

7/12/24 - Acrylic Painting Class 2 hrs | \$45

Date & Time July 12, 2024, 6:00 PM (GMT-04:00) Eastern Time (US & Canada)

**Staff Member** Natalee Wright

Location 2965 E 400 N bia City, IN 467 **BOOK Description** 

Take a trip down scenic country roads to our cozy farmstead art studio where you will be immersed in the sights and sounds of a working farmyard. Let the free-

## Fill in your information:

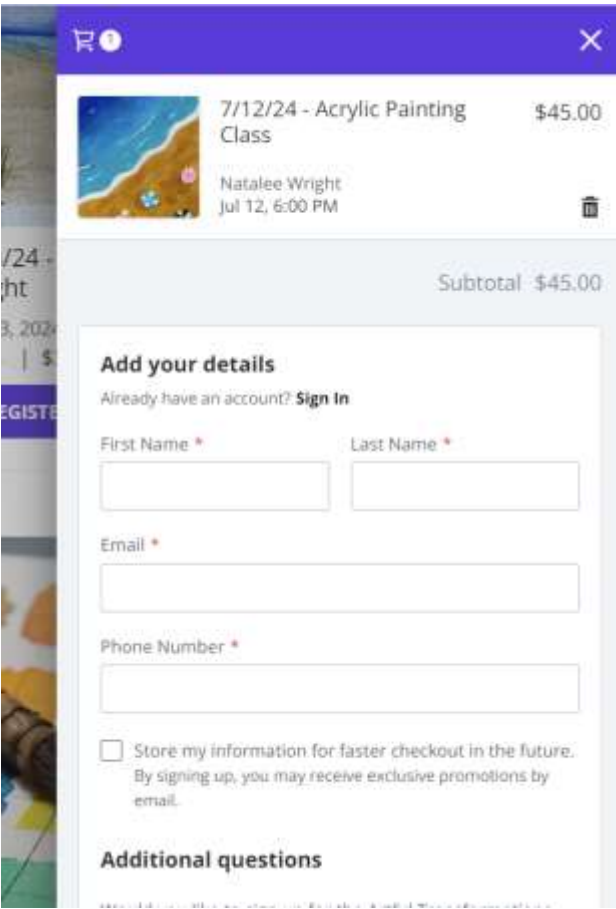

Choose your payment type. If you do not have Google Pay, then choose Continue to Payment.

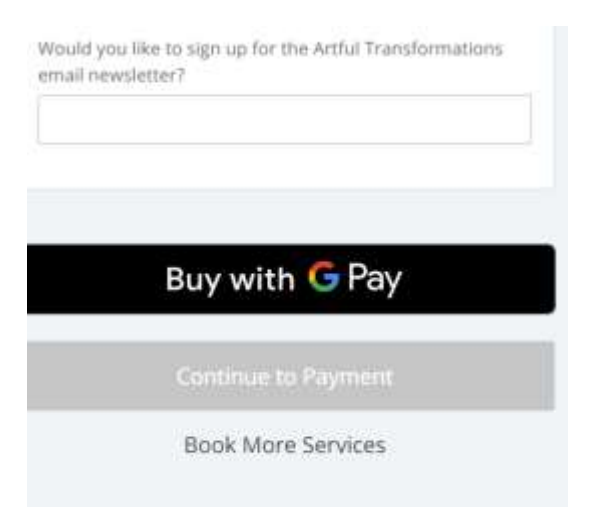

Choose to pay with PayPal or enter your credit card information. Then click on confirm booking.

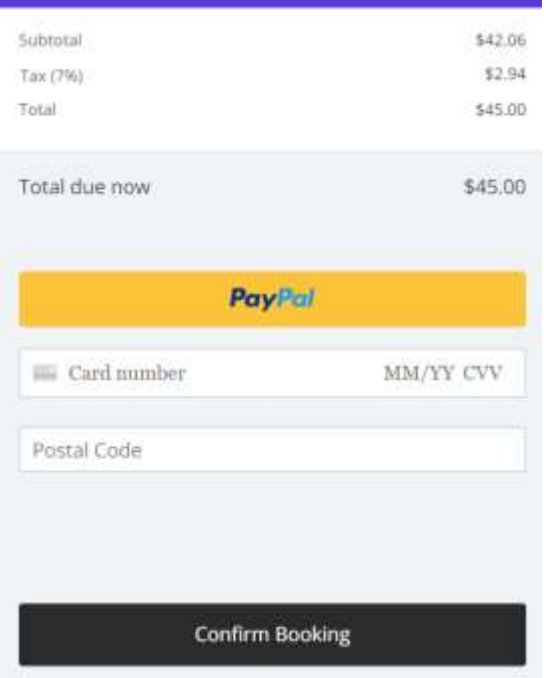

IF YOU ARE BOOKING MORE THAN ONE PERSON…. You can choose BOOK MORE SERVICES. It will take you back to the upcoming classes screen so you can register another person for class.

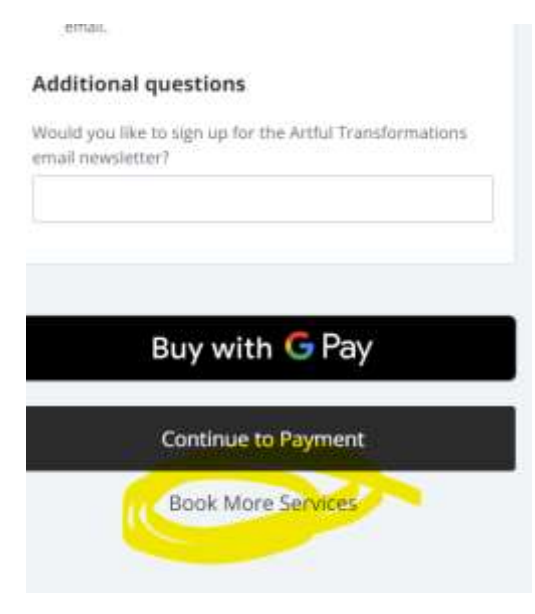

If you have any questions, please do not hesitate to contact me at 260.229.5902 or natalee@artfultransformations.art